## Distributed Objects and object persistence

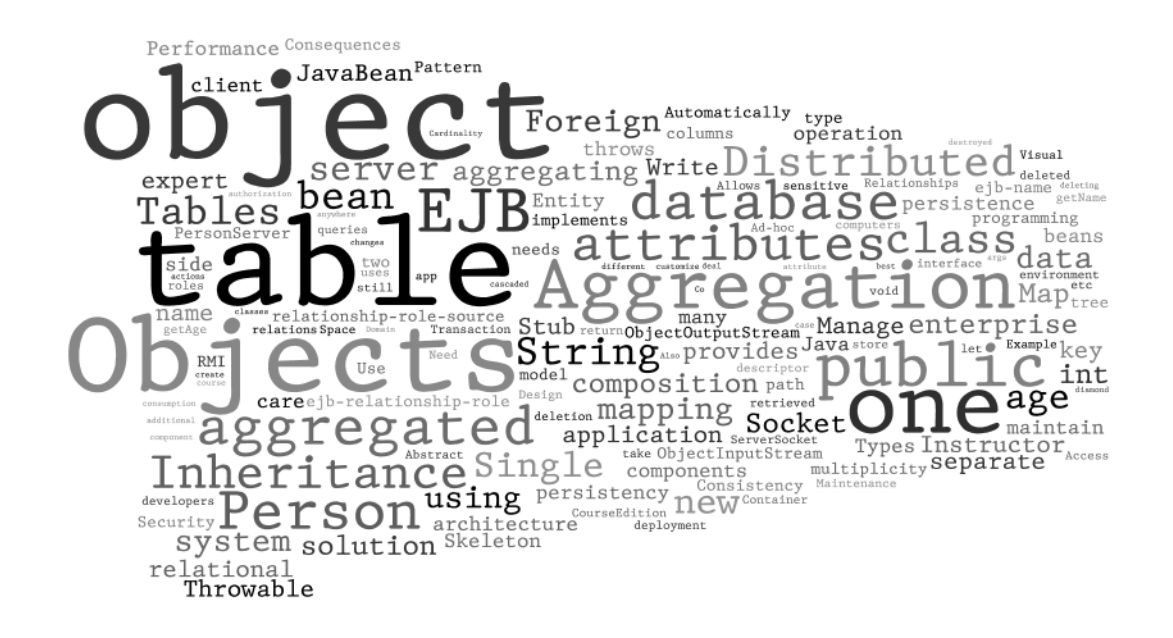

## Distributed objects

- Distributed computing: part of the system located on separate computers
- Distributed objects: allow objects running on one machine to be used by client applications on different computers
- Distributed object technologies:
	- Java RMI
	- CORBA
	- DCOM

# Implementing distributed objects

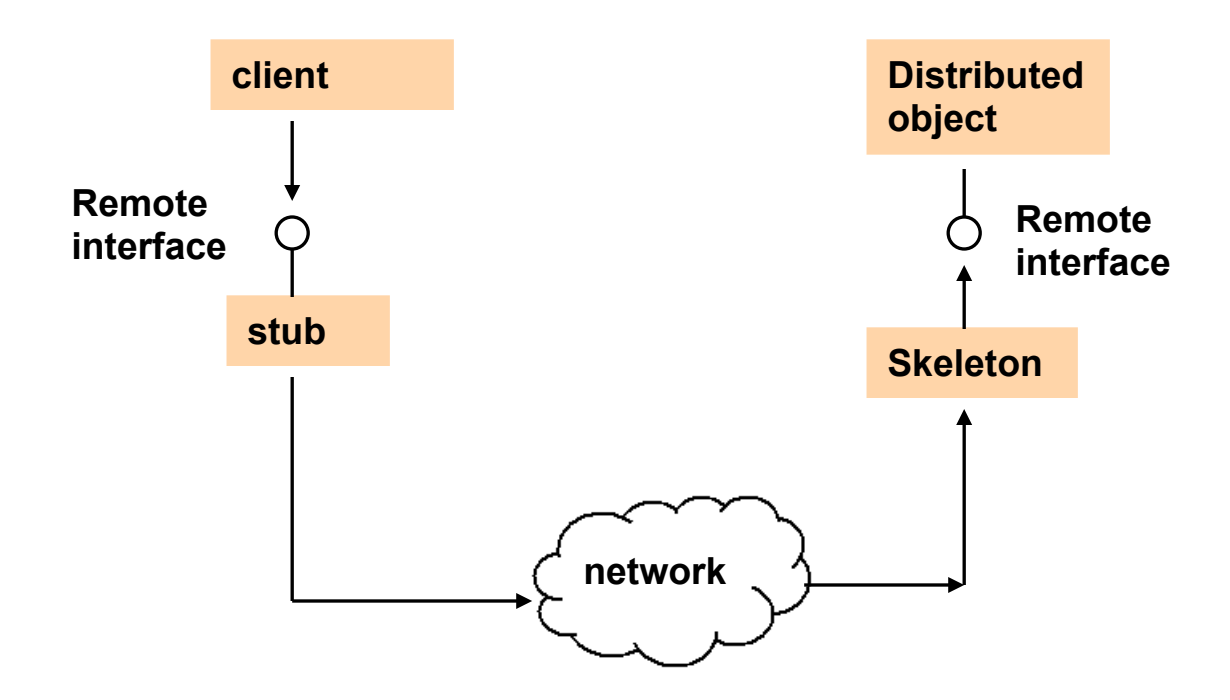

- Skeleton: server side proxy object
- Stub: client side proxy object
- Stub and skeleton implements the same remote interface

#### Write your own distributed object

```
• Client only knows the interface
   public interface Person { 
     public int getAge() throws Throwable; 
     public String getName() throws Throwable; 
    } 
• Client uses the object just as if it were local
   public class PersonClient { 
     public static void main(String[] args) { 
        try { 
              Person person = new Person Stub();
              int age = person.getAge();
               String name = person.getName(); 
               System.out.println(name + age); 
        } catch (Throwable t) { 
        } 
     } 
    } 
• Networking is taken care of by Person_Stub
```
#### From the client side

} 

```
public class Person Stub implements Person{
  Socket socket:
  public Person Stub() throws Throwable{
      socket=new Socket("ip address here", 8765);
  }	
  public int getAge()throws Throwable{
     ObjectOutputStream outStream =
                   new ObjectOutputStream(socket.getOutputStream());
     				outStream.writeObject("age");	
     				outStream.flush();	
     ObjectInputStream inStream=
                 new ObjectInputStream(socket.getInputStream());
     return inStream.readInt();
  }
```

```
public String getName()throws Throwable{ ... }
```
### From the server side

}} 

```
public class Person Skeleton extends Thread { ...
```

```
public Person Skeleton(Person person) { this.myPerson = person;}
```

```
public void run() \{ ...ServerSocket serverSocket = new ServerSocket(8765);
   Socket socket = serverSocket.accept();<br>while (socket != null) {
      ObjectInputStream inStream = new ObjectInputStream(socket.getInputStream());
       String method = (String) inStream.readObject(); if (method.equals("age")) {
         int age = myPerson.getAge();
         							ObjectOutputStream outStream	=	
                 																							new	ObjectOutputStream(socket.getOutputStream());	
        outStream.writeInt(age);<br>outStream.flush();
       } else if (method.equals("name")) \{ \dots \}				}	…	
}	
public static void main(String[] args){<br>PersonServer person = new PersonServer("mike", 24);<br>Person_Skeleton skel=new Person_Skeleton(person);
   			 skel.start();
```
6 

```
public class PersonServer implements Person {
 int age;
 String name;
 public PersonServer(String n, int a) { name=n; age=a;}
public int getAge() {return age; }
public String getName() {return name; }
}
```
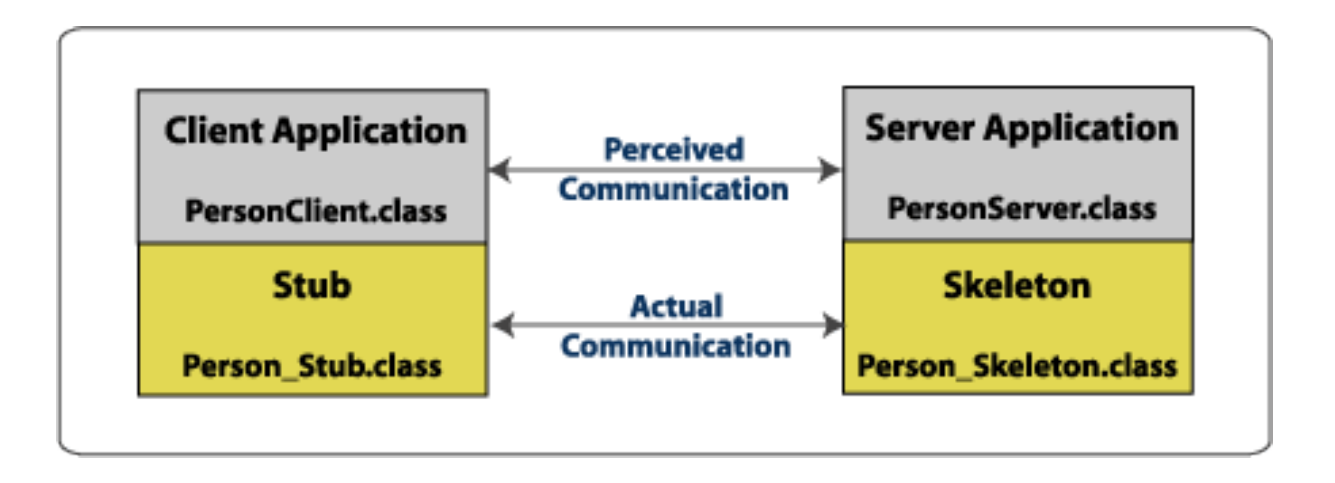

### From hand-craft to RMI

### • RMI technology

- $-$  Automatically generate appropriate stubs and skeletons
- $-$  Error and exception handling
- Parameter passing

### • RMI is not good enough in

- Object persistence;
- $-$  Transaction handling;
- Security;

– … … 

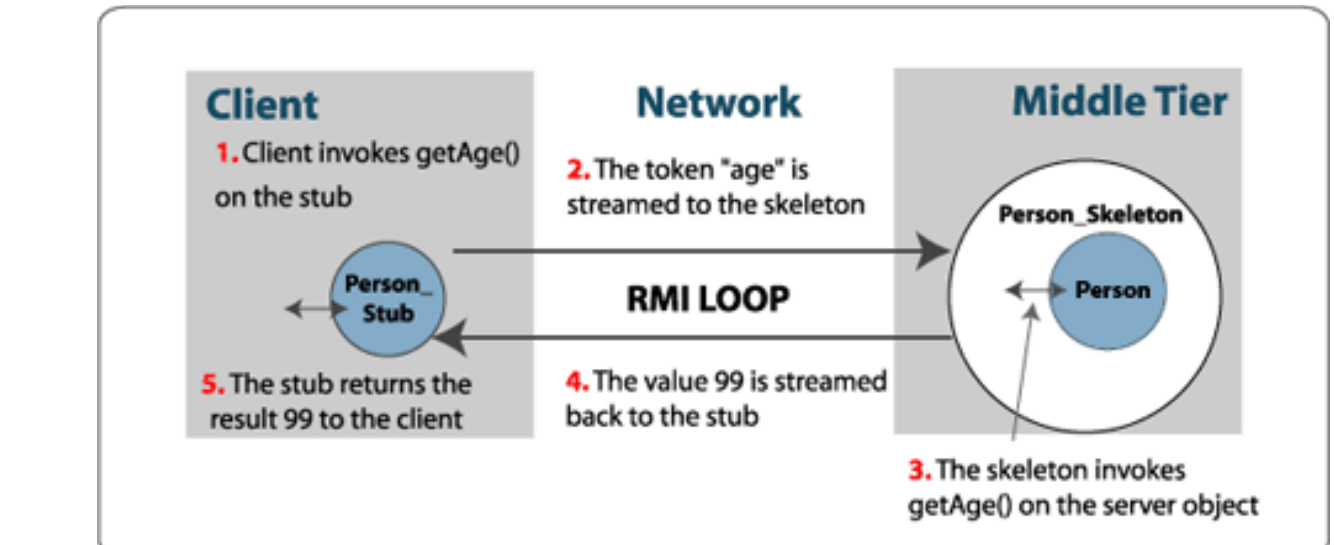

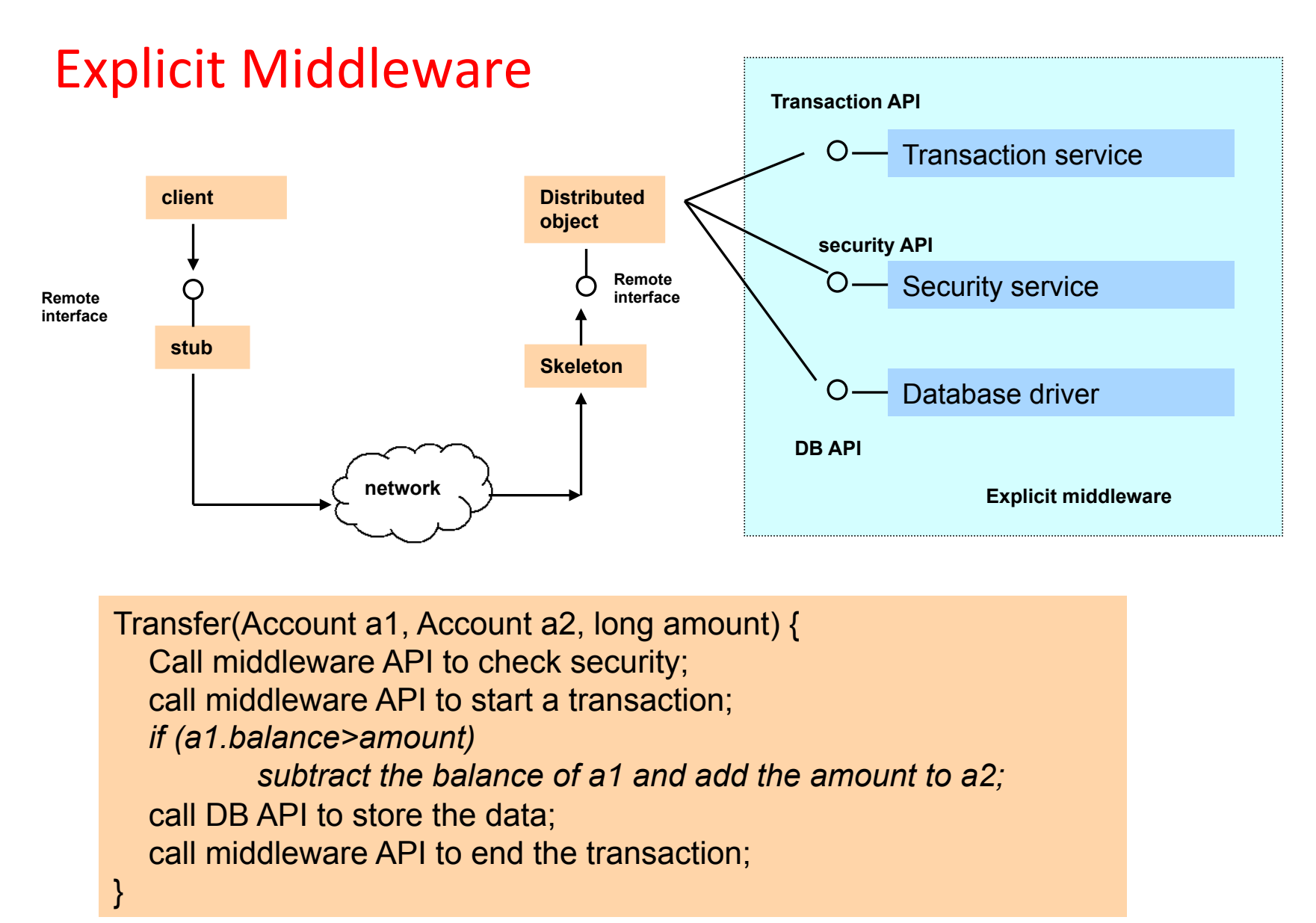

• Difficult to write, maintain, and support

## Implicit middleware

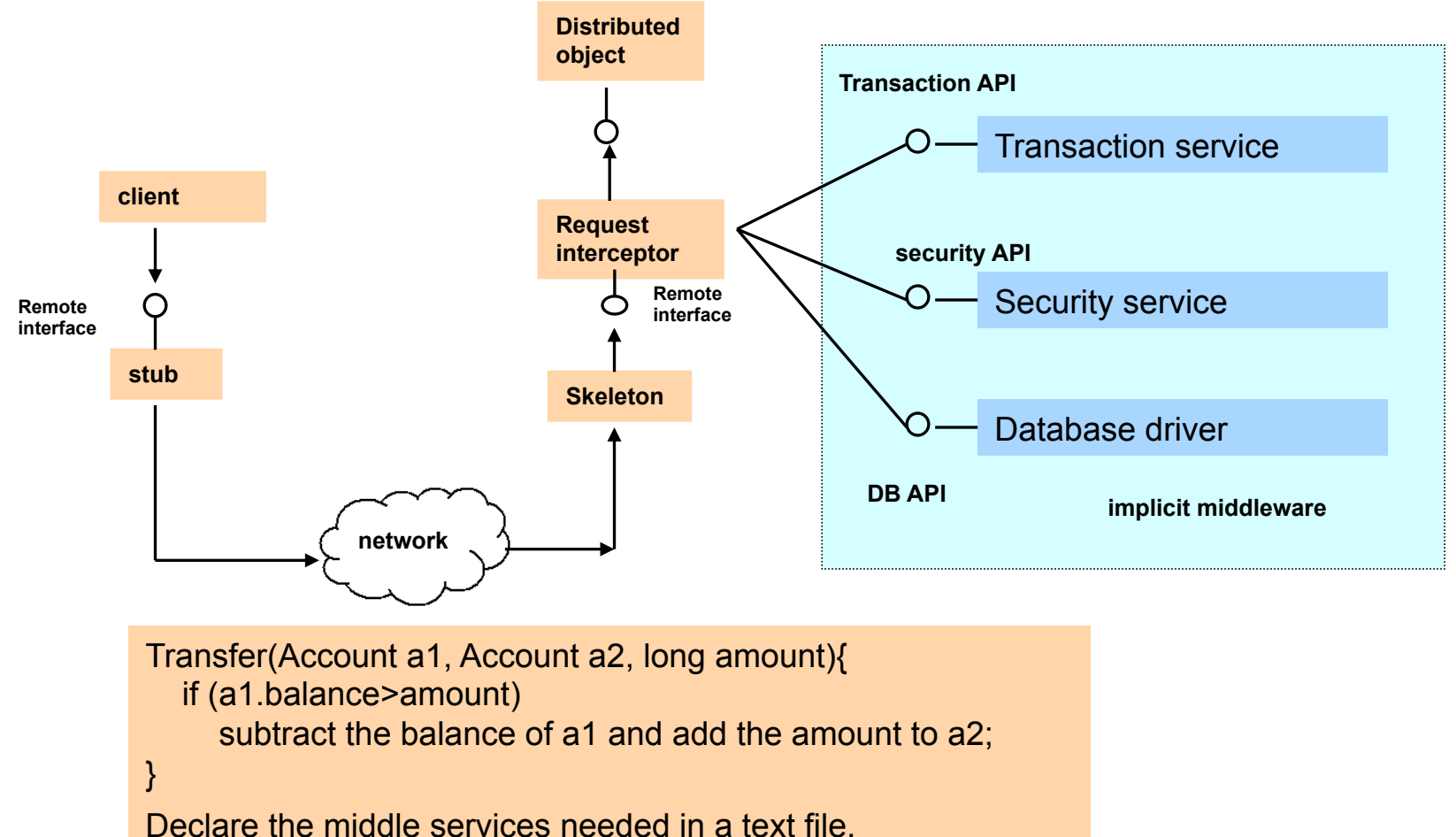

Generate a Request Interceptor from this declaration

• Easy to write, maintain, and support

## EJB (enterprise java bean)

- EJB 2.0 wants to provide basic services and environment to make enterprise systems easier to develop, by providing
	- $-$  automatically-managed *persistence* logic
	- $-$  *transaction* plumbing for components
	- an enforced-*authoriza\*on* framework
	- "best of breed" capabilities by providing all this in a vendor-neutral fashion
- This is the ambitious goal set by EJB version 2

## three versions of EJB

- EJB 1 (1998) advocated by IBM and Sun, quickly adopted in industry
- EJB 2 (2001) excessively complicated, widely criticized
- EJB 3 (2006) reinventing EJB, simplified, adopted tech from Hibernate etc.

"One day, when God was looking over his creatures, he noticed a boy named Sadhu whose humor and cleverness pleased him. God felt generous that day and granted Sadhu three wishes. Sadhu asked for three reincarnations—one as a ladybug, one as an elephant, and the last as a cow. Surprised by these wishes, God asked Sadhu to explain himself. The boy replied, "I want to be a ladybug so that everyone in the world will admire me for my beauty and forgive the fact that I do no work. Being an elephant will be fun because I can gobble down enormous amounts of food without being ridiculed. I will like being a cow the best because I will be loved by all and useful to mankind." God was charmed by these answers and allowed Sadhu to live through the three incarnations. He then made Sadhu a morning star for his service to humankind as a cow.

EJB too has lived through three incarnations."

—from "EJB3 in action"

## Multi-tier Enterprise Architecture

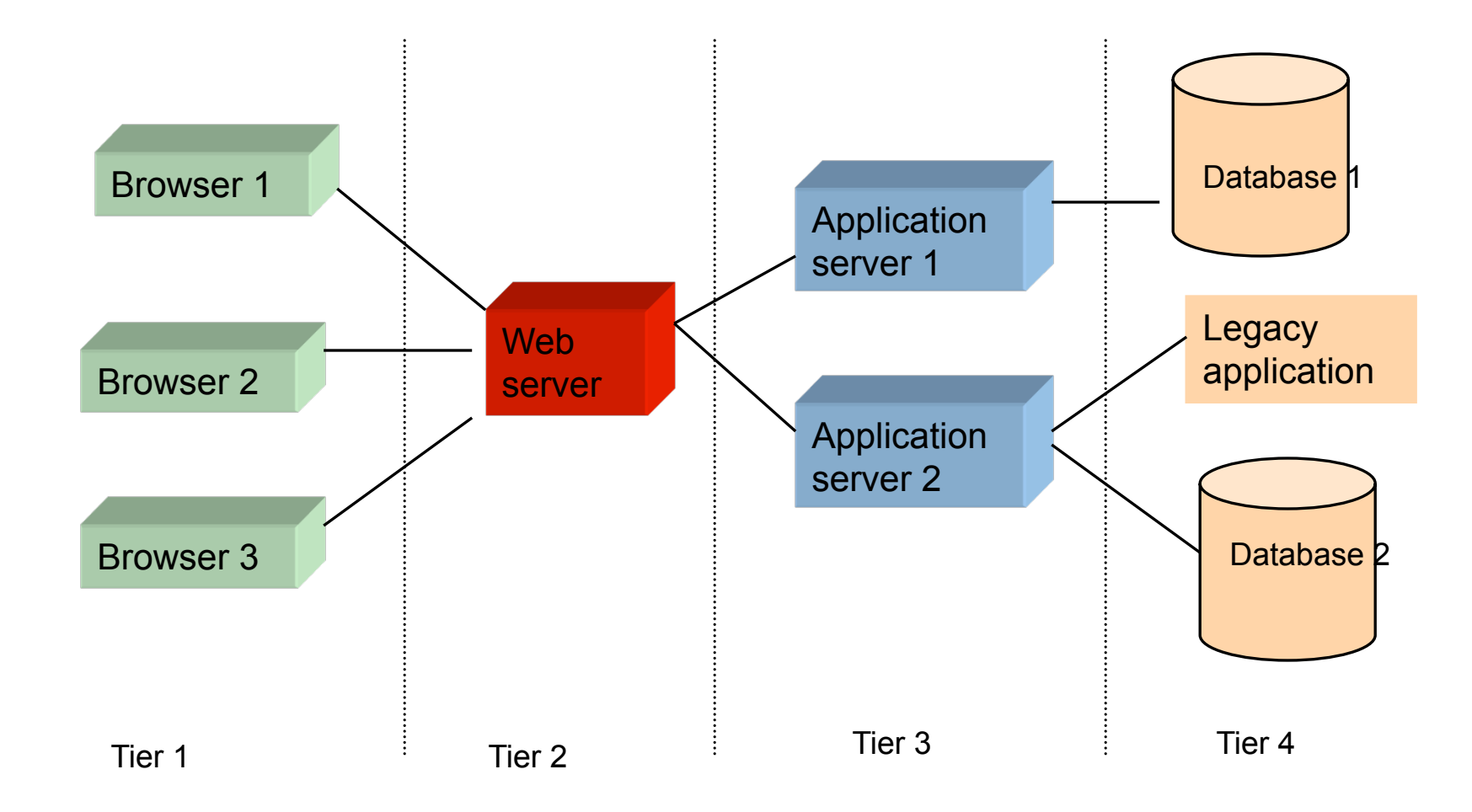

# Types of beans

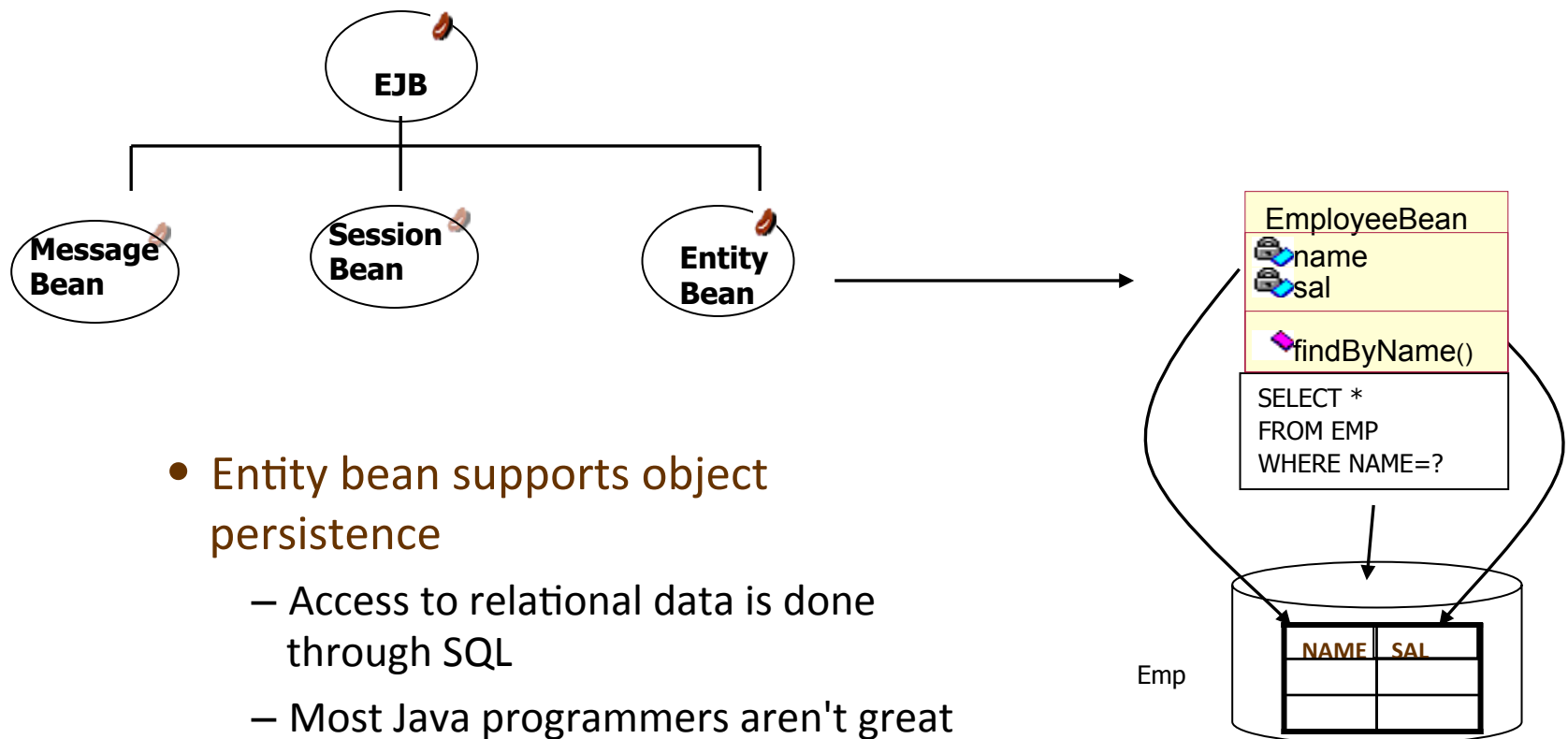

- database engineers
- Therefore let the application server worry about how to obtain the data

Part 2: Object Persistence

#### **Persistence**

- Persistency: characteristic of data that outlives the execution of the program that created it.
- Almost all applications require persistence data
- Data are typically saved in relational database
- In Java, we can write SQL statement using JDBC API
	- Send a SQL query string in Java
	- $-$  Obtains rows of returned query results
	- $-$  Process the rows one by one

## JDBC example

```
Statement stmt = conn.createStatement();
ResultSet rs = stmt.executeQuery( "SELECT * FROM MyTable" );
while ( rs.next() ) {
      int numColumns = rs.getMetaData().getColumnCount();
     for ( int i = 1 ; i \le m numColumns ; i++ ) {
       System.out.println("COLUMN" + i + " = "+ rs.getObject(i));
      }
}
```
#### • Disadvantages

- $-$  The process is low level and tedious
- Programmers love Objects

## **Object Persistence**

- Object persistence: Allow an object to outlive the process that creates it
	- $-$  State of an object can be stored in a permanent storage;
	- $-$  An object with the same state can be recreated later;
	- $-$  Most often the storage and retrieval involves a whole network of objects
- Not every object need to be persistent.
	- $-$  A typical application is a mix of persistent objects and transient objects
- Objects can't be directly saved to and retrieved from relational databases.
- Approaches to object persistence
	- Object serialization
		- Convert object into a byte stream and store it as a whole in database/ file system.
	- $-$  XML file based persistence, such as JAXB (Java Architecture for XML Binding)
	- Object database
		- Objects are the  $1^{st}$  class citizen in the database
	- $-$  Object relational mapping (ORM)
		- Supported by Hibernate, EJB, etc.

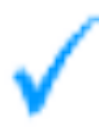

## Object-based persistence: java.io.Serializable

- Converts an object (and all internal objects) into a stream of bytes that can be later deserialized into a copy of the original object (and all internal objects).
- Pros:
	- Fast, simple, compact representation of an object graph.
	- May be great choice for \*temporary\* storage of data.
- Cons:
	- Creates long-term maintenance issues
	- $-$  Harder to evolve objects and maintain backward compatibility with serialized representation.

public class Address extends Serializable { // Class Definition

} 

#### // Serialise an object

 $FileOutputStream f = new FileOutputStream("tmp");$ ObjectOutput out =  $new$  ObjectOutputStream(f); out.writeObject(new Address()); out.flush(); out.close(); 

#### // Deserialise an object

FileInputStream  $f = new$  FileInputStream("tmp"); ObjectInput in  $=$  new ObjectInputStream(f); Address address = (Address) in.readObject(); in.close(); 

# Objects and relations

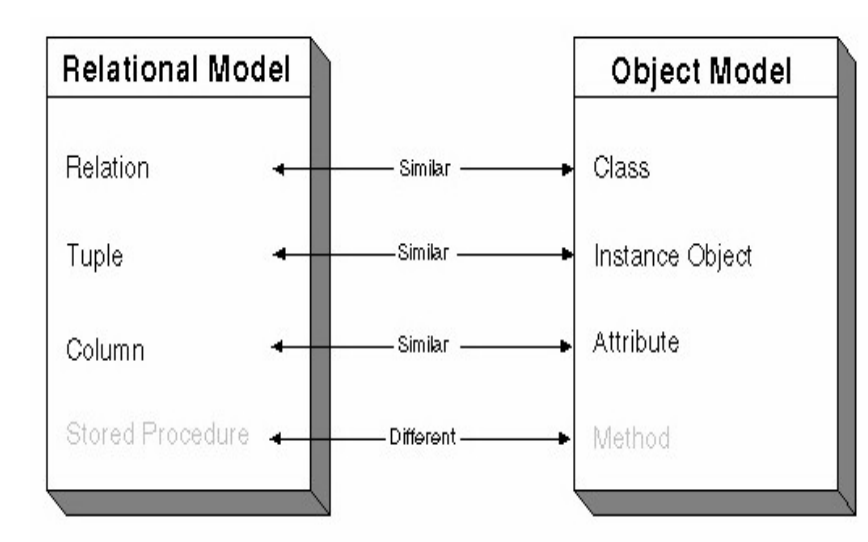

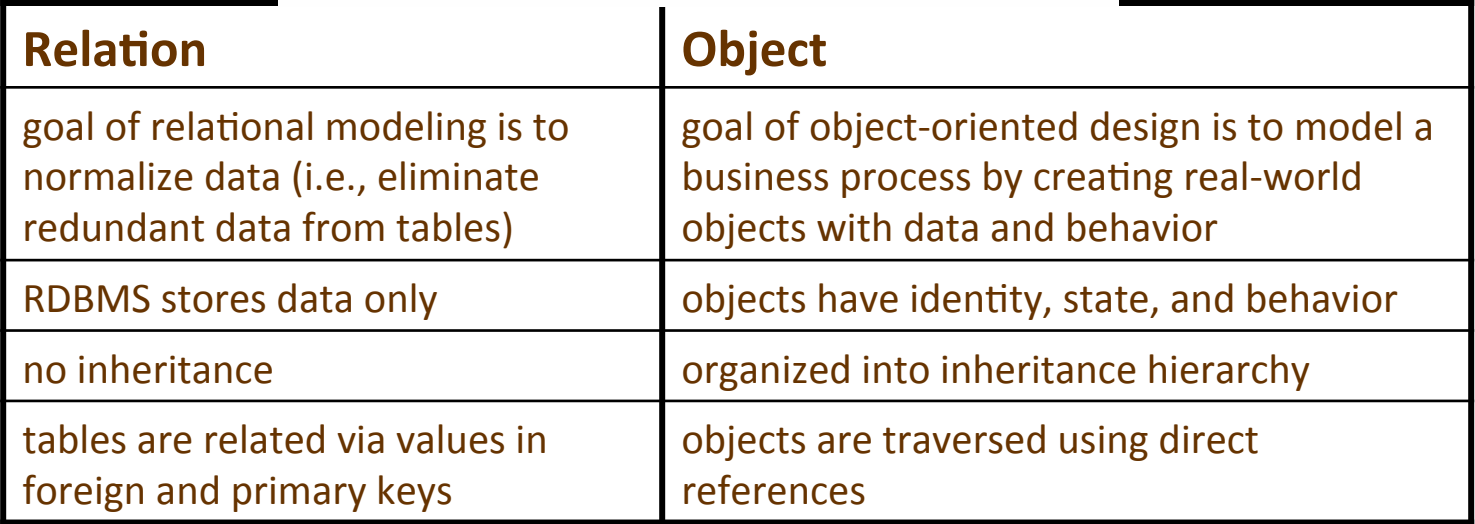

## Paradigm mismatch

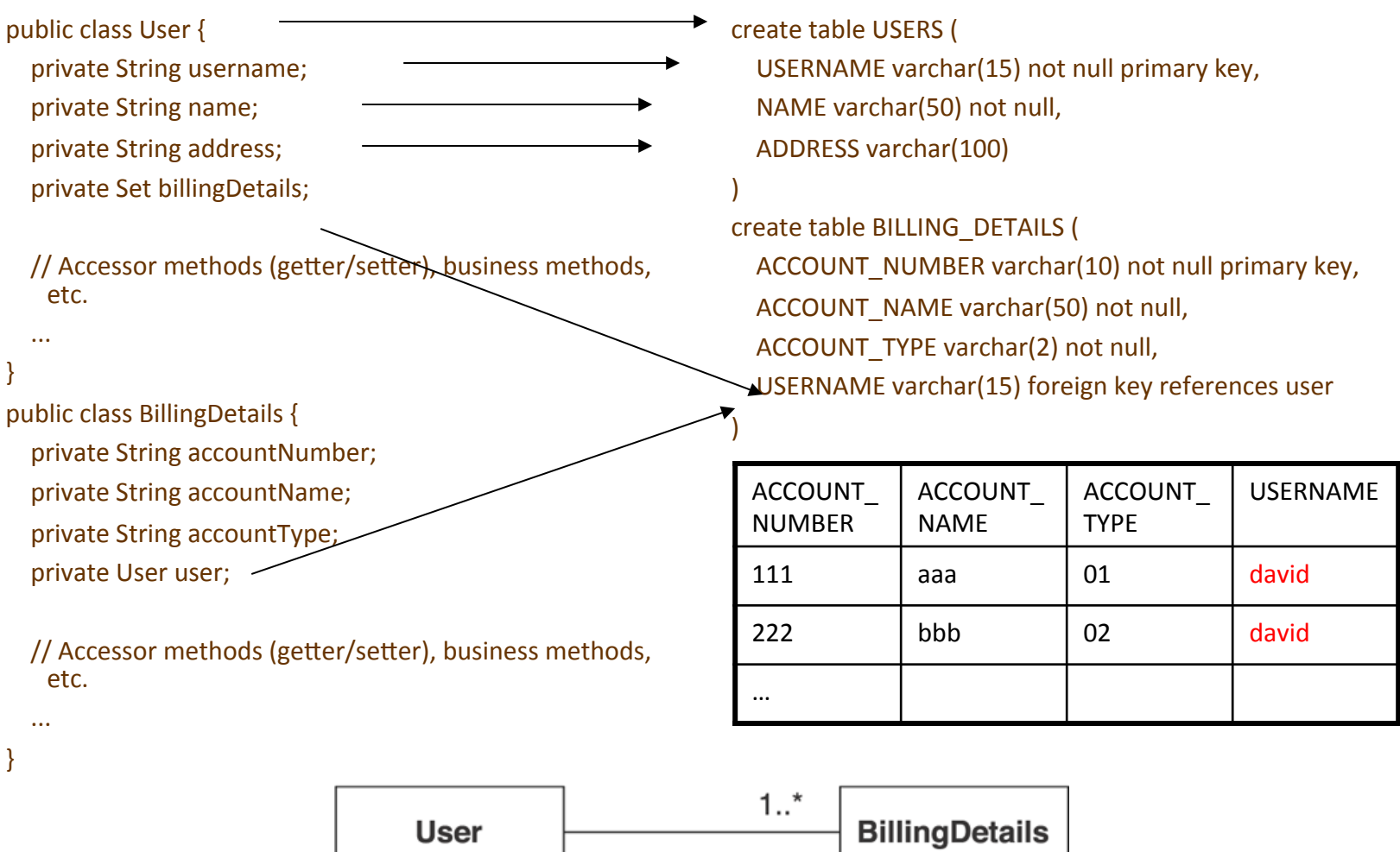

Example from "Java Persistence with Hibernate"

## Association problem

- In OO, relationships are expressed as references.
	- $-$  Object references are directional. They are pointers. If you need to navigate in both directions, you must define the relationship twice.
	- $-$  Navigation example:
		- user.getBillingDetails().getAddress
		- billing.getUser().get…
- In RDBMS, relationships expressed as foreign keys.
	- $-$  FK associates are not directional. You can create arbitrary relationships with joins.

```
public class User {
```
private Set billing Details;

} 

} 

 ... 

 ... 

public class BillingDetails { private User user;

#### Many-to-many association

- OO association can have manyto-many multiplicity
- Table association is always oneto-one or one-to-many
- To represent many-to-many association, a link table must be introduced

```
public class User {
  private Set billingDetails;
  				...
```

```
}
```
 ... 

} 

public class BillingDetails { private Set users;

create table USER\_BILLING\_DETAILS ( USER\_ID bigint foreign key references USERS, BILLING\_DETAILS\_ID bigint foreign key references BILLING\_DETAILS, PRIMARY KEY (USER ID, BILLING DETAILS ID) )

## The granularity problem

- Address is broken down to street, city, etc.
- In OO, It is natural to have an Address class
- Classes have multi levels of granularity
	- User: coarse-grained
	- Address: finer-grained
	- Zipcode(String): simple type

create table USERS ( USERID varchar(15) not null primary key, NAME varchar(50) not null, ADDRESS STREET varchar(50), ADDRESS CITY varchar(15), ADDRESS\_STATE varchar(15),

 ADDRESS\_ZIPCODE varchar(5), ADDRESS COUNTRY varchar(15)

- RDBMS just has two levels of granularity visible
	- $-$  tables such as USERS
	- columns such as ADDRESS ZIPCODE.

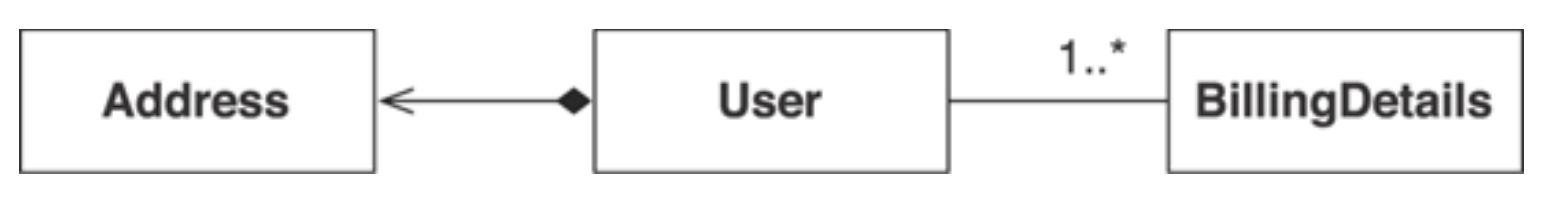

)

## Object identity

## • Object 'sameness'

- $-$  object identity: Objects are identical if they occupy the same memory location in the JVM. This can be checked by using the  $==$ operator.
- $-$  Object equality: Objects are equal if they have the same value, as defined by the equals (Object o) method. Classes that don't explicitly override this method inherit the implementation defined by java.lang. Object, which compares object identity.

### • Database identity:

- $-$  Objects stored in a relational database are identical if they represent the same row, or
- $-$  equivalently, if they share the same table and primary key value.

## Object identity

- Primary keys are often system-generated
	- E.g. The USER ID and BILLING DETAILS ID columns contain system-generated values.
- These columns were introduced purely for the benefit of the data model
- how should they be represented in the domain model?

#### create table USERS (

 ... 

) 

)

USER\_ID bigint not null primary key,

USERNAME varchar(15) not null unique, NAME varchar(50) not null,

create table BILLING DETAILS (

BILLING\_DETAILS\_ID bigint not null primary key, ACCOUNT\_NUMBER VARCHAR(10) not null unique, ACCOUNT\_NAME VARCHAR(50) not null, ACCOUNT TYPE VARCHAR(2) not null, USER ID bigint foreign key references USER

## Subtype problem

- Inheritance problem:
	- RDBMS products don't support "table inheritance"
	- $-$  There is no standard way to map the class hierarchy to tables

### • Polymorphism problem

- $-$  User class associates to BillingDetails, which has two subclasses
- $-$  It is a polymorphic association
- $-$  The corresponding query may be also polymorphic, which has no obvious solution in DB.

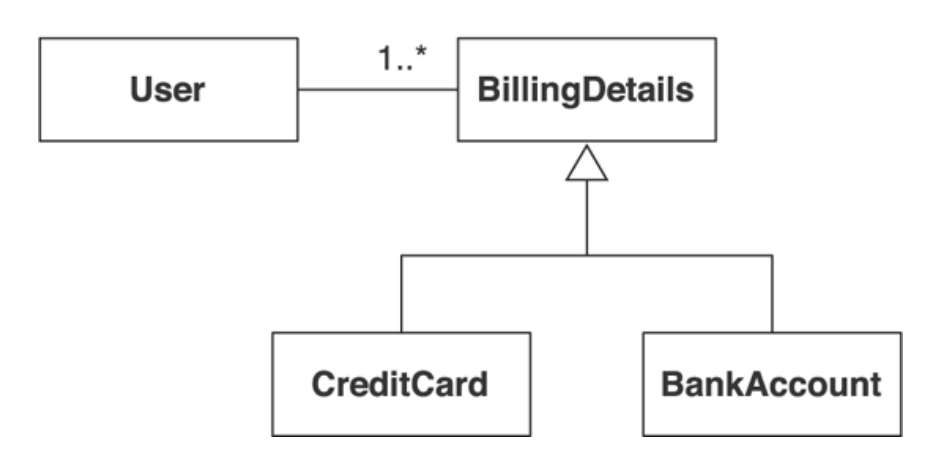

Object navigation problem

• In an object graph usually there's roots, where navigation starts.

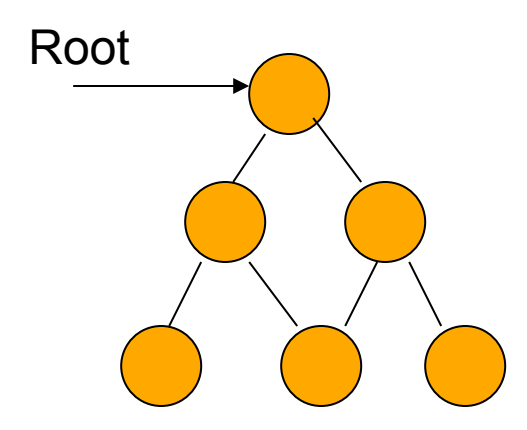

## Object navigation problem

O/R mismatch O/R mismatch

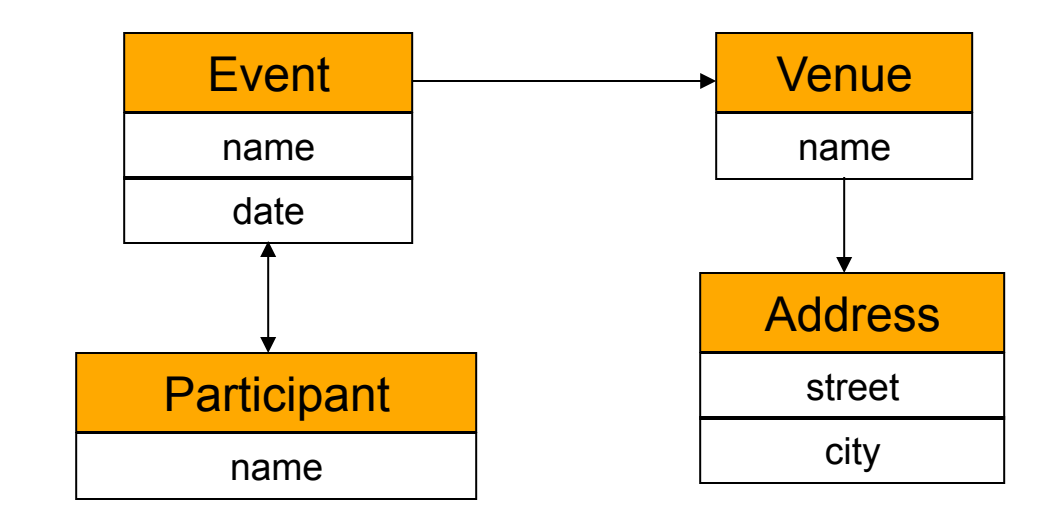

event.getVenue().getAddress().getStreet();

**SELECT street FROM Addresses WHERE AddressId= (SELECT VenueAddress FROM Venues WHERE VenueId= (SELECT EventVenue FROM Events WHERE EventId=1));** 

## The cost of mismatch

• the main purpose of up to 30 percent of the Java application code written is to handle the tedious SQL/JDBC and manual bridging of the object/relational paradigm mismatch. 

• There should be a systematic way

## What is ORM (object/relational mapping)

- automated (and transparent) persistence of objects in an application to the tables in a relational database, using metadata that describes the mapping between the objects and the database.
- works by (reversibly) transforming data from one representation to another. This implies certain performance penalties
- An ORM solution consists of the following four pieces:
	- $-$  An API for performing basic CRUD (create, read, update, delete) operations on objects of persistent classes;
	- A language or API for specifying queries that refer to classes and properties of classes:
	- $-$  A facility for specifying mapping metadata
	- $-$  A technique for the ORM implementation to interact with transactional objects to perform dirty checking, lazy association fetching, and other optimization functions
- Has a long history, but widely adopted only since 2001.

Current ORM Impetus: the web app

• A web app, with its multi-threaded object layer, particularly needs help with the correct handling of persistent data

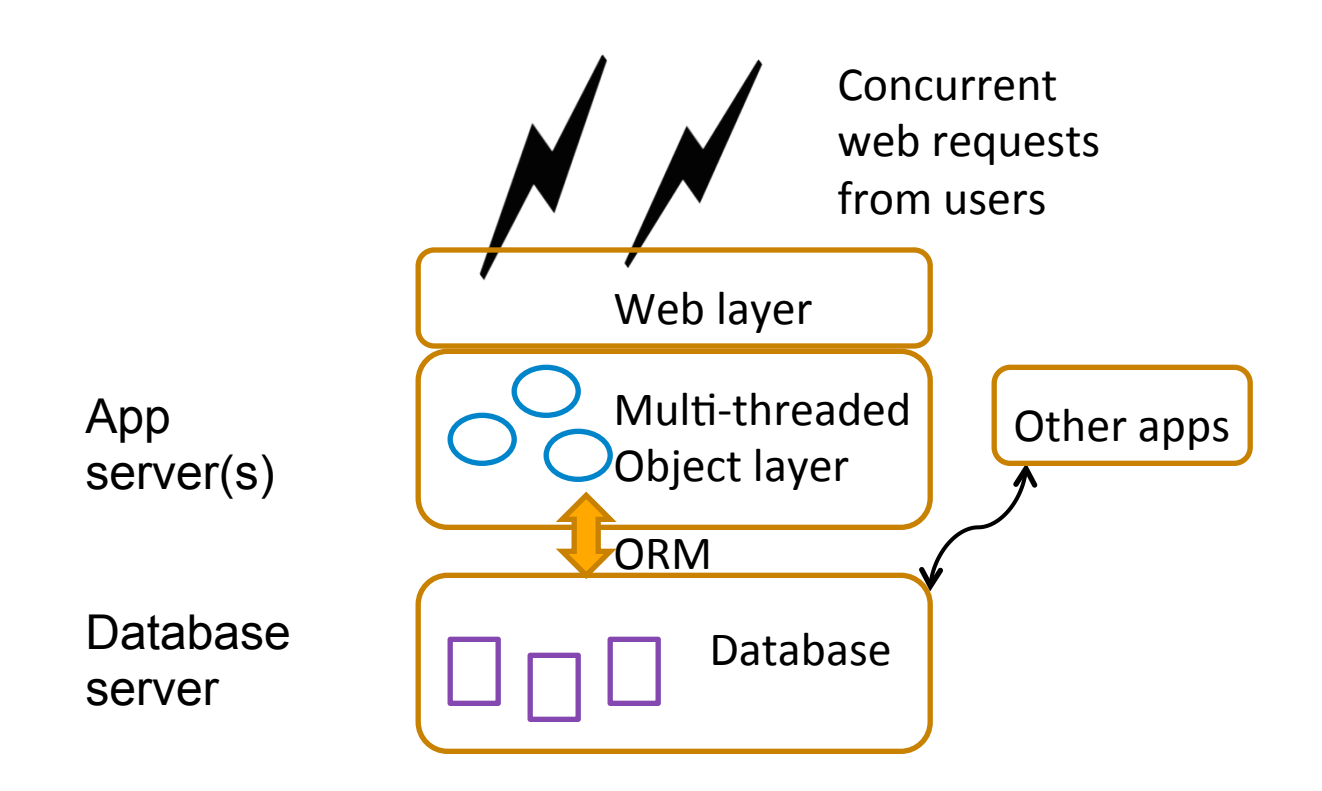

## Mapping objects to Tables

- Simple case
	- $-$  Map entities to tables
	- $-$  Map attributes (with primitive data types) in an entity bean to columns in the table
- Synchronizing the object with the table in EJB 2:

ejbLoad:

 SELECT name, sal FROM employee WHERE id=? ejbStore:

 UPDATE employee SET name=?, sal=? WHERE id=? ejbPostCreate:

INSERT INTO employee VALUES(?,?,?)

ejbRemove:

DELETE FROM employee WHERE id=?

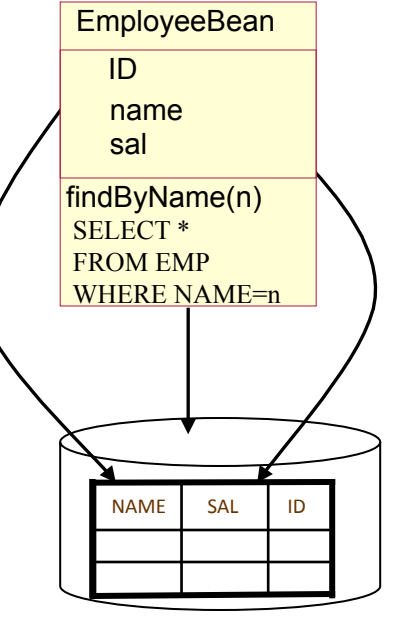

Employee Table

Object attributes and table columns

- Not all attributes are mapped to table columns
- Describe the mapping using deployment descriptor using XML (or using annotation in EJB3.0)

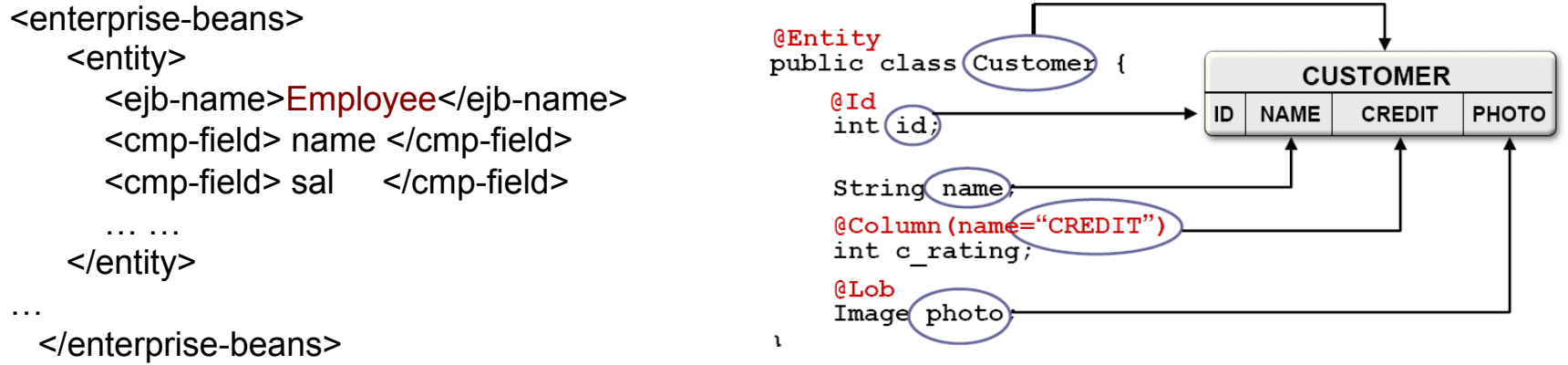

• What if the attribute in an entity bean is an entity bean itself?

- $-$  E.g., Employee bean may have Address attribute
- $-$  It is a relations between objects

# Relationships between objects

## • Aggregation

- Mapping strategies
	- $-$  Single table aggregation
	- $-$  Foreign key aggregation
- $-$  Manage cardinalities
- Manage many-to many relations
- Manage composition
- Inheritance
	- $-$  One table for one inheritance tree
	- One table for one class
	- One table for one inheritance path

# Single Table Aggregation Pattern(1/4)

- **Abstract:** map aggregation to a relational data model by integrating all aggregated objects' attributes into a single table.
- **Example:** CourseEdition has Instructor attribute

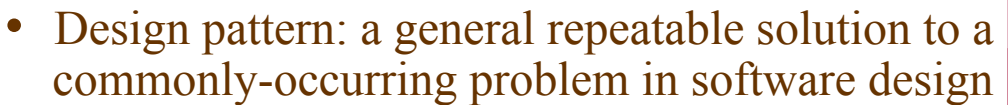

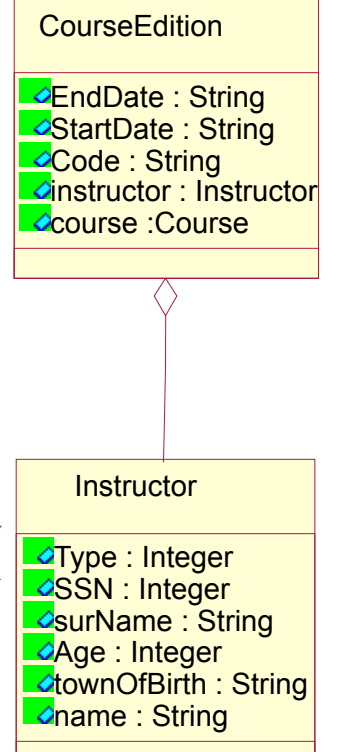

O/R mapping: aggregation O/R mapping: aggregation

# Single Table Aggregation(2/4)

• **Solution**: Put the aggregated object's attributes into the same table as the aggregating object's.

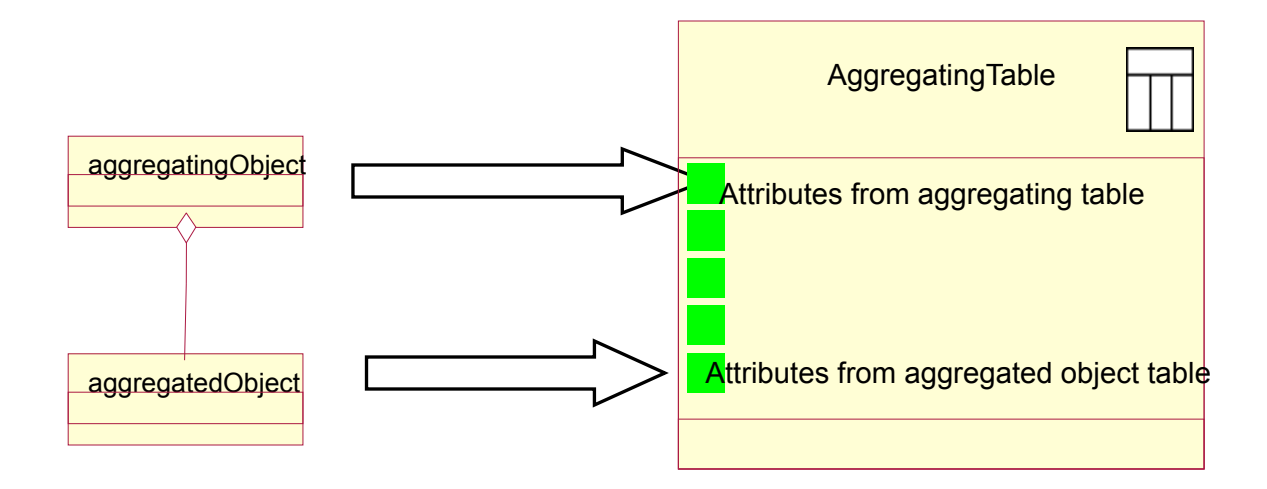

## Single Table Aggregation(3/4)

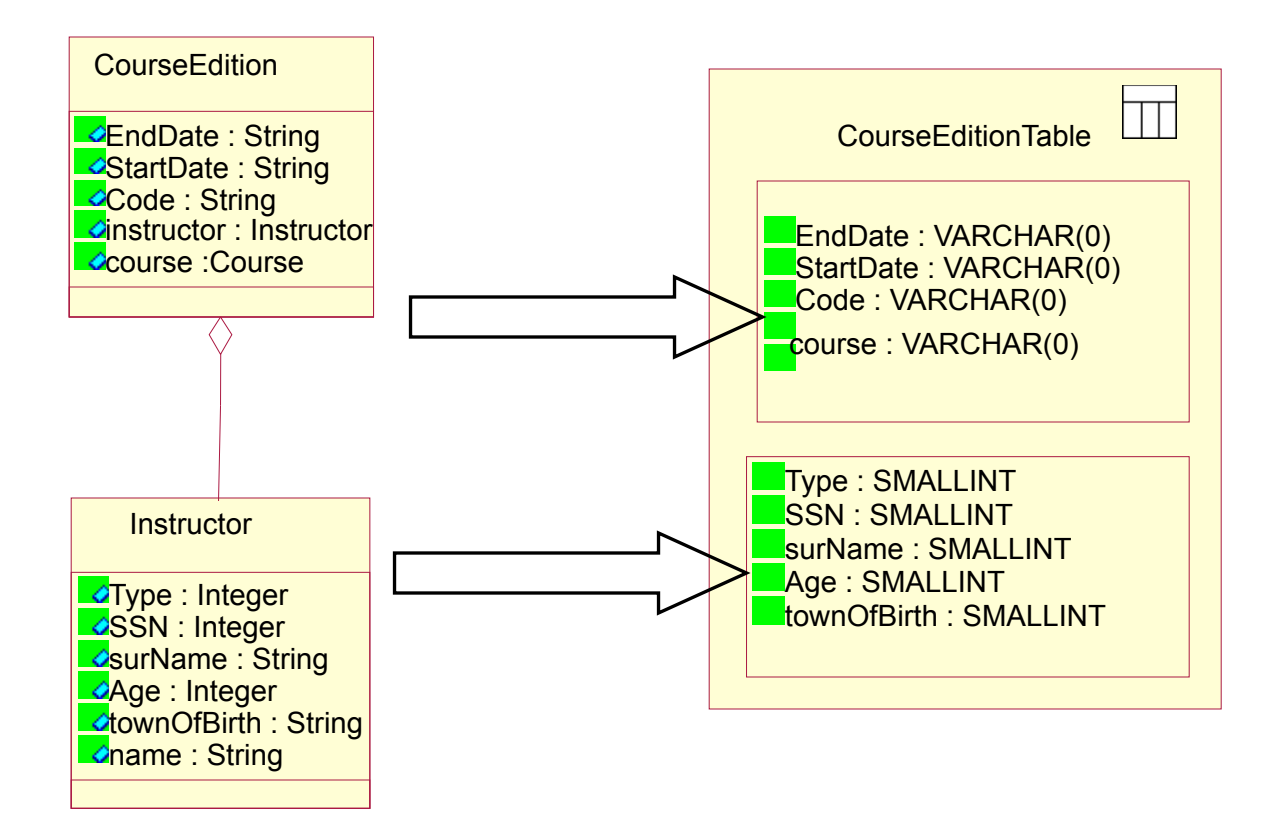

# Single Table Aggregation(4/4) Consequences

#### • *Performance:*

- $-$  Pro: only one table needs to be accessed. No join operation is needed.
- $-$  Con: the table may be too big with many duplicate cells.

#### • *Maintenance and flexibility:*

- $-$  If an aggregated type occurs in multiple classes/tables, a change in the aggregated class needs to be handled for all the tables.
- E.g., Both Course and HumanResource tables contain Instructor class.
- $-$  A change in Instructor class ripples to all the aggregating classes

#### • *Consistency of the database:*

- $-$  Aggregated objects are automatically deleted on deletion of the aggregating objects.
- $-$  e.g. The deletion of Course table/rows causes the deletion of Instructor infor

#### • *Ad-hoc queries*:

 $-$  E.g., If you want to form a query that scans all Instructor objects in the database, this is very hard to formulate.

# **Foreign Key Aggregation (1/3)**

- Abstract: The pattern shows how to map aggregation to a relational data model using foreign keys.
- **Solution:** Use a separate table for the aggregated type.
	- $-$  Insert an synthetic object identity into the table
	- $-$  use this object identity in the table of the aggregating object to make a foreign key link to the aggregated object.

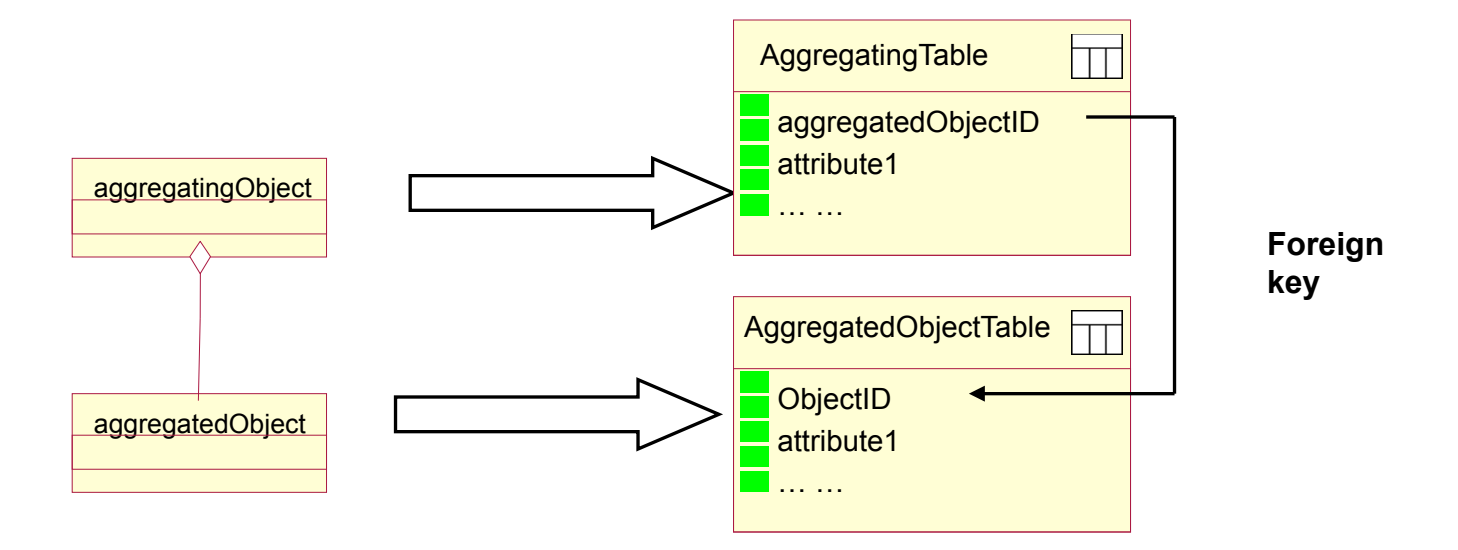

## **Foreign Key Aggregation (2/3)**

**• Example:** Instructor and CourseEdition are mapped to two tables

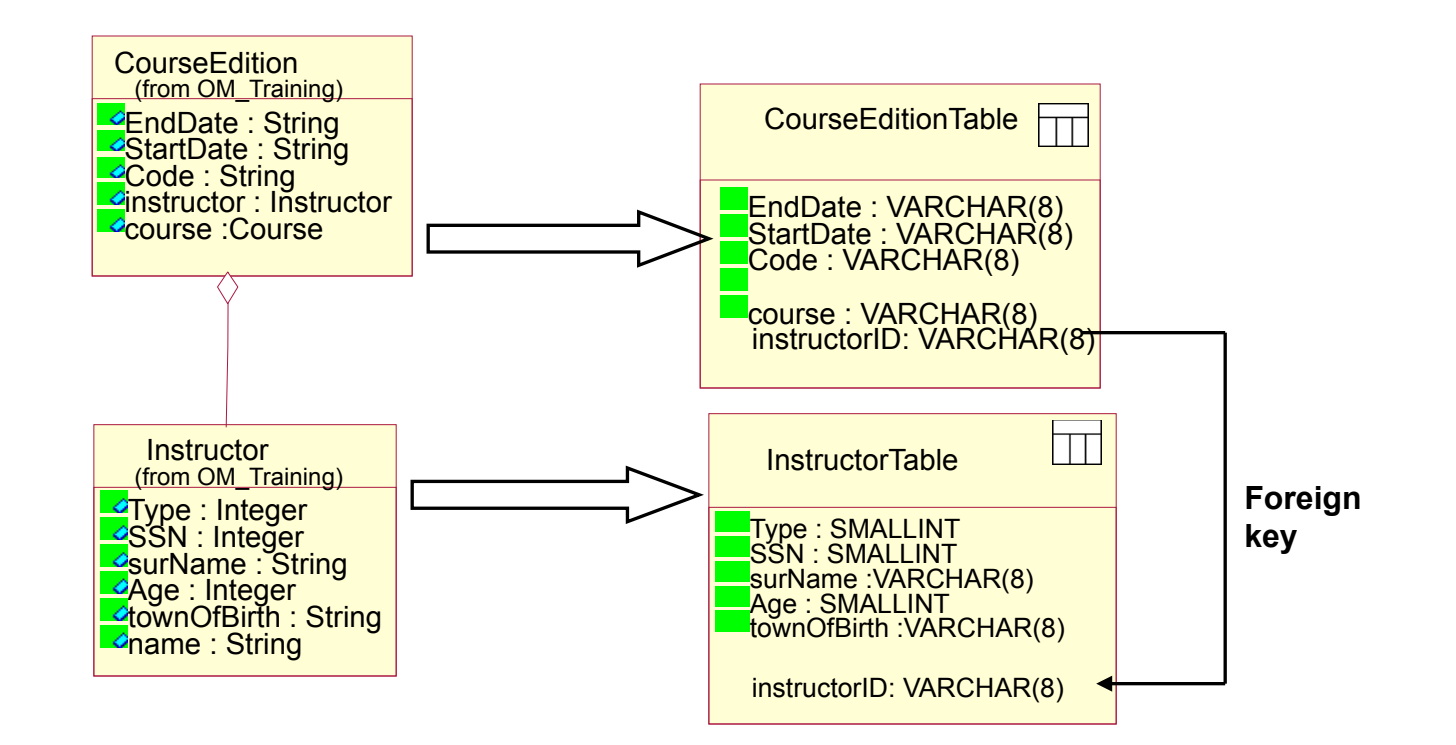

# **Foreign Key Aggregation: Consequences**

#### • *Performance:*

- $-$  needs a join operation. at least two database accesses
- $-$  *Single Table Aggregation* needs a single database operation.
- If accessing aggregated objects is a statistical rare case this is acceptable.
- $-$  If the aggregated objects are always retrieved together with the aggregating object, you have to have a second look at performance here.

#### • *Maintenance:*

- $-$  Factoring out objects like Instructor into tables of their own makes them easier to maintain and hence makes the mapping more flexible.
- *Consistency of the database:*
	- $-$  Aggregated objects are not automatically deleted on deletion of the aggregating objects.
- *Ad-hoc queries:* Factoring out aggregated objects into separate tables allows easy querying these tables with ad-hoc queries.

## Specify relations using deployment descriptor

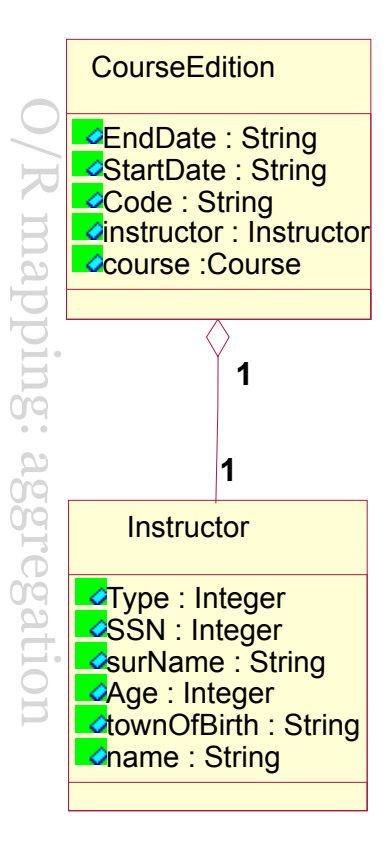

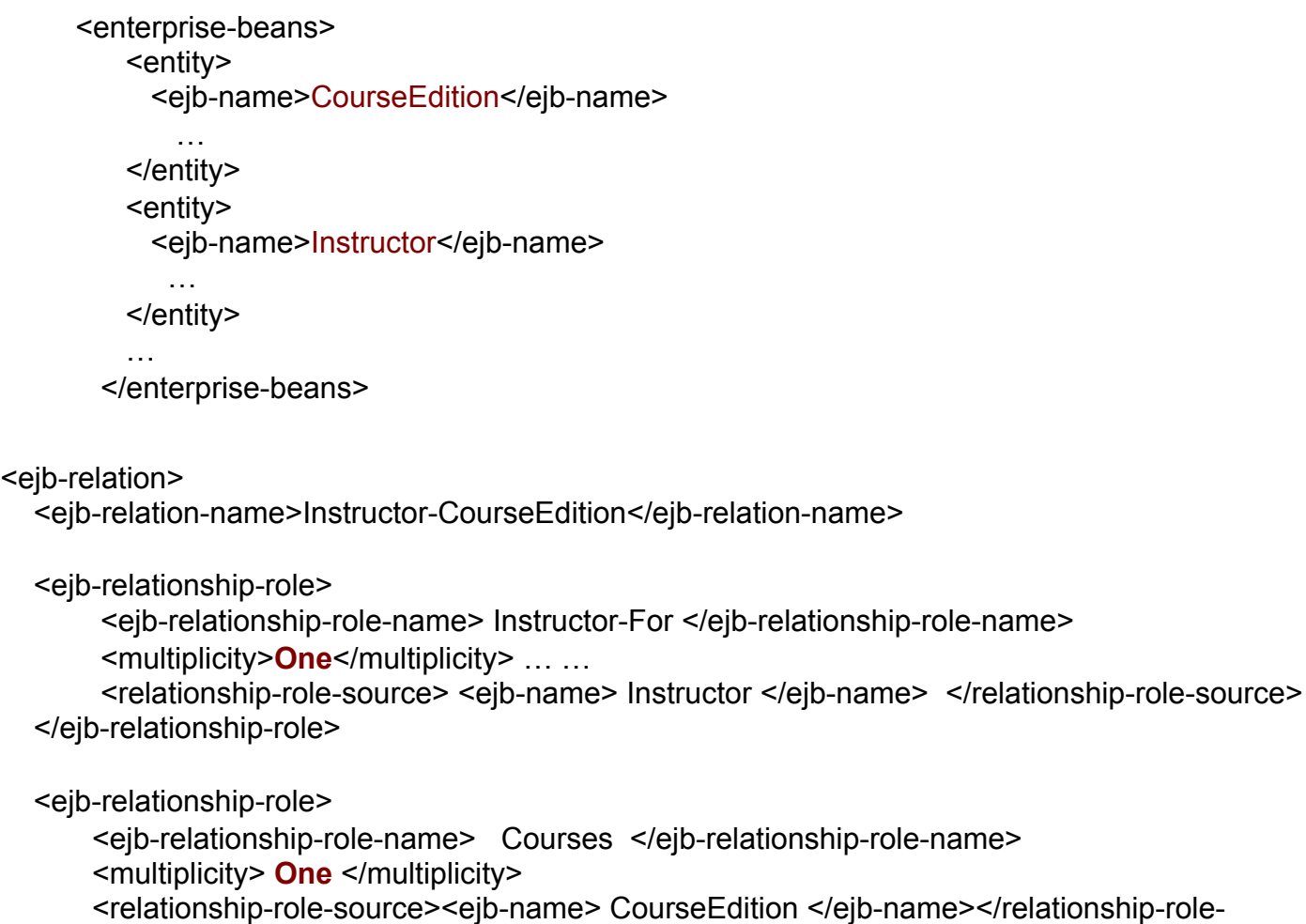

- source>
	- </ejb-relationship-role>
- </ejb-relation>

43 

## Manage Cardinality: 1 to many relationships

#### <ejb-relation>

#### **CourseEdition** O/R mapping: aggregation **EndDate: String** StartDate : String *<u></u>*Code : String **⊲**instructor : Instructor napping: aggregation **Course** :Course **n 1 Instructor Type : Integer**  $\sim$ SSN : Integer SurName: String **Age : Integer** *L*townOfBirth : String **⊘name : String**

<ejb-relation-name>Instructor-CourseEdition</ejb-relation-name>

<ejb-relationship-role>

 <ejb-relationship-role-name> Instructor-For </ejb-relationship-role-name> <multiplicity> **Many** </multiplicity>

<relationship-role-source> <ejb-name> Instructor </ejb-name> </relationship-role-source>

</ejb-relationship-role>

<ejb-relationship-role>

 <ejb-relationship-role-name> Courses </ejb-relationship-role-name> <multiplicity> **One** </multiplicity> … …

 <relationship-role-source> <ejb-name> CourseEdition </ejb-name> </relationship-role-source>

<cmr-field> <cmr-field-name> courses </cmr-field-name>

<cmr-field-type> java.util.Collection </cmr-field-type>

#### </cmr-field>

 </ejb-relationship-role> </ejb-relation>

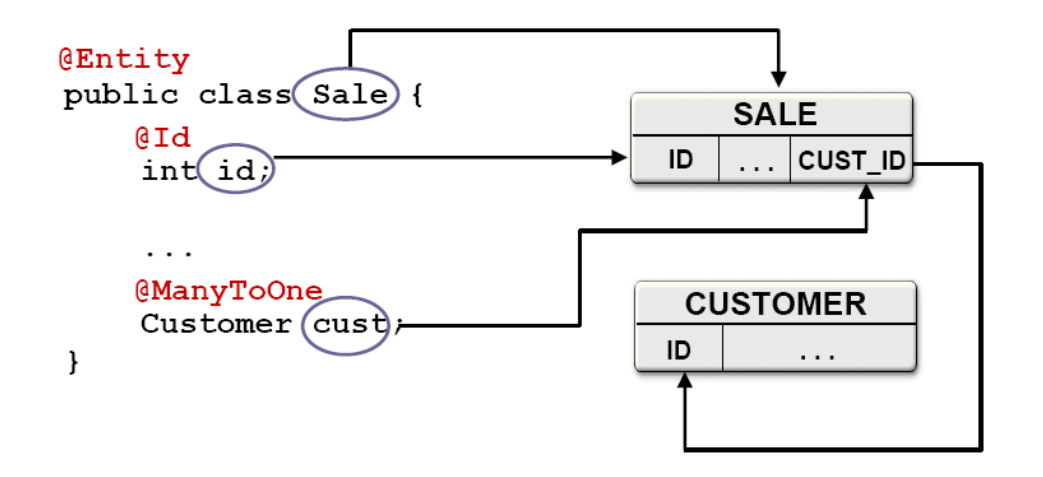

44 

#### Manage cardinality: many to many relationships

- **Example:** A Trainee may register several CourseEditions, and one CourseEdition has a number of Trainees.
- **Solution:** Create a separate table containing the object identifiers (or Foreign Keys) of the two object types participating in the association. Map the rest of the two object types to tables using any other suitable mapping pattern.

<ejb-relation>

<ejb-relation-name> Trainee-CourseEdition</ejb-relation-name>

<ejb-relationship-role>

<ejb-relationship-role-name> Trainee-EnrollIn-Courses </ejb-relationship-role-name>

<multiplicity> **Many** </multiplicity>

<relationship-role-source> <ejb-name> Instructor </ejb-name> </relationship-role-source>

<cmr-field> <cmr-field-name> courses </cmr-field-name>

<cmr-field-type> java.util.Collection </cmr-field-type>

</cmr-field>

</ejb-relationship-role>

<ejb-relationship-role>

 <ejb-relationship-role-name> Courses-HaveEnrolled-Trainees </ejb-relationship-role-name> <multiplicity> **Many** </multiplicity>

 <relationship-role-source> <ejb-name> CourseEdition </ejb-name> </relationship-role-source> <cmr-field> <cmr-field-name> trainees </cmr-field-name>

<cmr-field-type> java.util.Collection </cmr-field-type>

#### </cmr-field>

 </ejb-relationship-role> </ejb-relation>

## Object aggregation and composition

#### • Aggregation and composition

- $-$  Composition is a stronger form of aggregation.
- $-$  In composition, when deleting the owning objects, the contained object will also be deleted.
- $-$  In UML, composition relation is drawn as filled diamond, while aggregation as unfilled diamond.

#### • Examples:

 $-$  When a car is destroyed, so is its carburetor. When a pond is destroyed, the ducks are still alive.

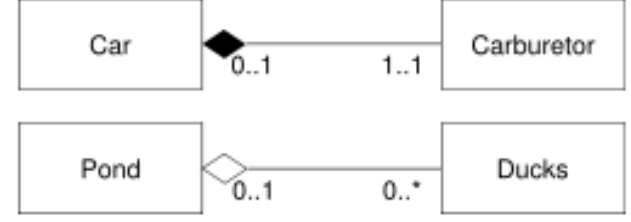

 $-$  When a university closes, the departments will be closed as well. However, data about professors should still be there.

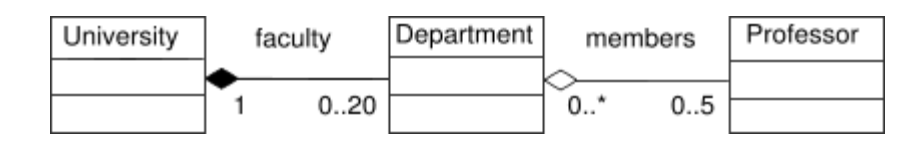

## Manage composition in EJB 2.0

• Use cascaded delete in deployment descriptor, to indicate that deletion operation on Instructor is cascaded down to associated Telephone objects.

<eib-relation>

<ejb-relation-name>Instructor-Telephone</ejb-relation-name>

<ejb-relationship-role>

<multiplicity>**One**</multiplicity> ... ...

<relationship-role-source> <ejb-name> Instructor </ejb-name> </ relationship-role-source>

</ejb-relationship-role>

<ejb-relationship-role>

 $\leq$ multiplicity>**Many** $\leq$ /multiplicity>  $\leq$ **cascade-delete/>** ... ...

<relationship-role-source> <ejb-name> Telephone </ejb-name> </ relationship-role-source>

</eib-relationship-role>

</ejb-relation>

## **Mapping inheritance**

- Strategies of mapping inheritance to tables:
	- $-$  One table for the inheritance tree
	- One table for each class
	- One table for each inheritance path

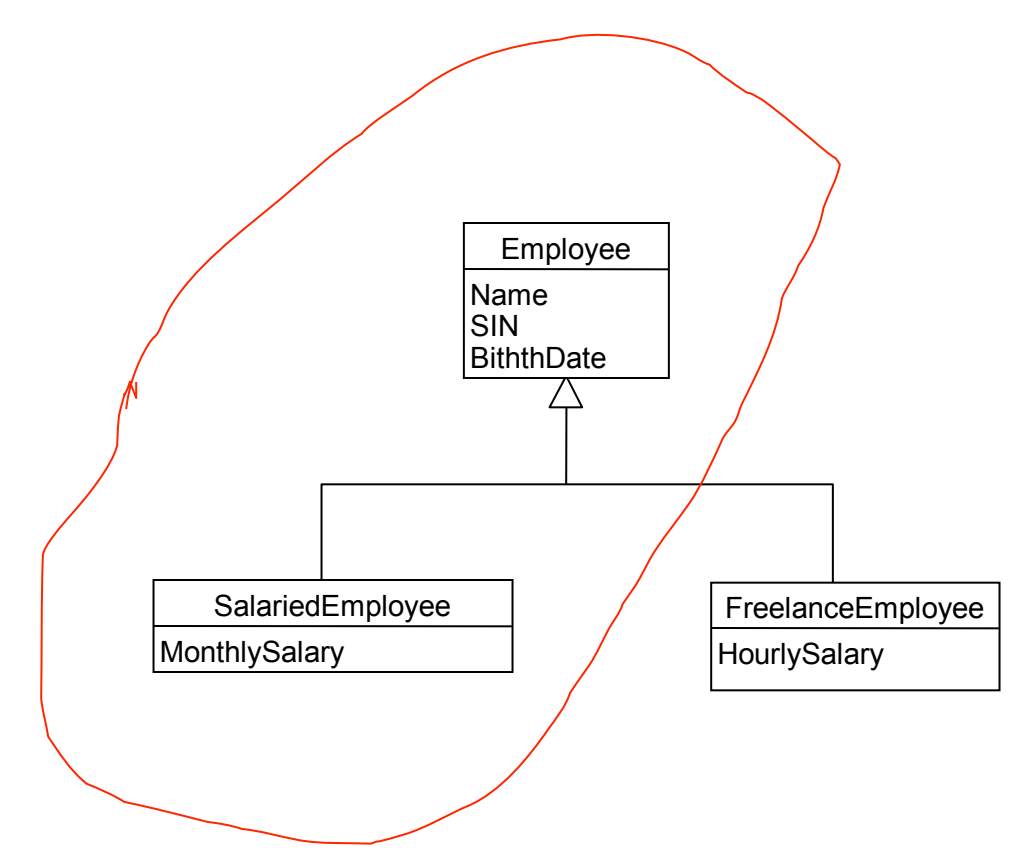

## One table for the inheritance tree

• Solution: use the union of all attributes of all objects in the inheritance hierarchy as the columns of a single database table.

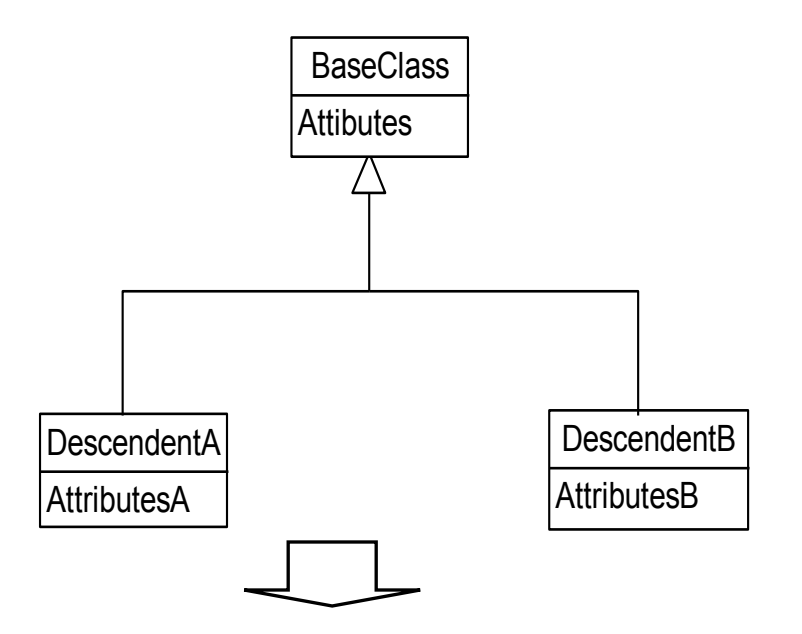

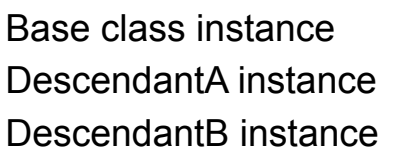

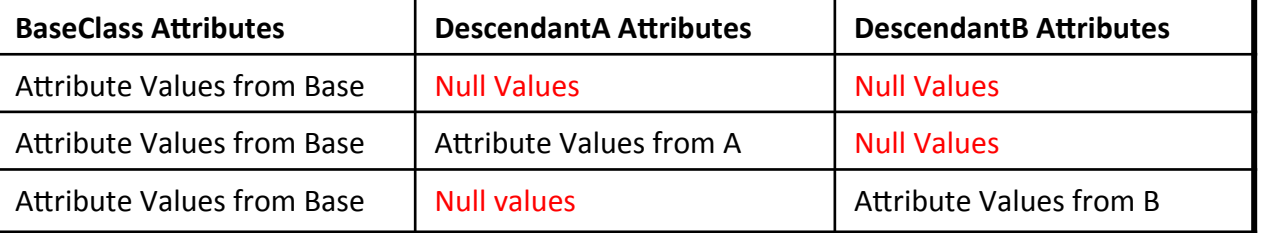

## One table for the inheritance tree

#### • Consequences

- $-$  **Write/update performance**: Reading/writing any objects in the hierarchy with one database operation
- $-$  **Space consumption**: Requires more space to store the objects

## One table for each class

- Solution
	- Map the attributes of each class to a separate table

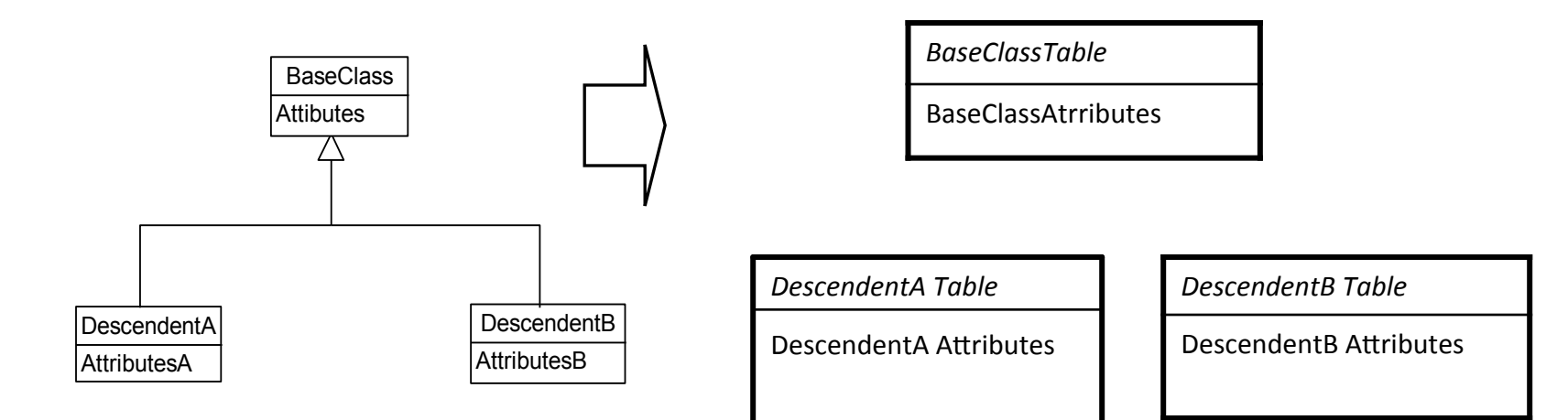

# One table for each class

- Consequences
	- $-$  Write and update performance: More database operations involved
	- $-$  **Space consumption**: has near optimal consumption
	- $-$  **Maintenance cost:** As the mapping is straightforward and easy to understand, schema evolution is straightforward and easy.

## One table for each inheritance path

- Solution:
	- Map attributes of each class to a separate table. add all inherited attributes.
	- If BaseClass is abstract, BaseClassTable is not generated.
- Consequences
	- $-$  **Write and update performance**: One database operation to read or write an object
	- $-$  **Maintenance**: Adding or deleting attributes of a superclass results in changes to the tables of all derived classes.

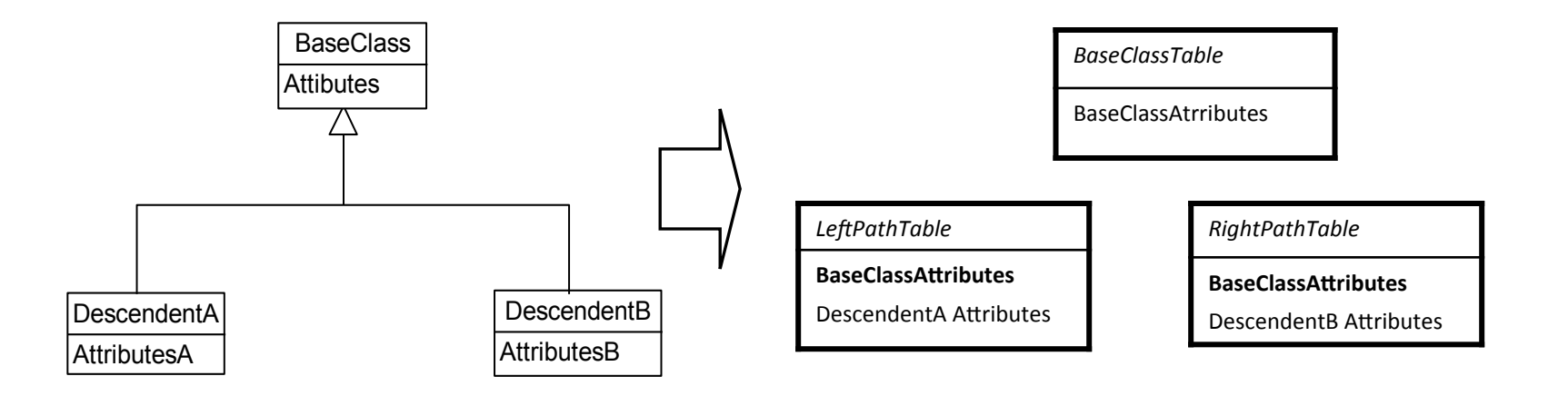

### **ORM** tools

- Map object-oriented domain model to relational database
- Free developer of persistencerelated programming task
- Hibernate
	- $-$  maps Java types to SQL types
	- $-$  transparent persistence for classes meeting certain requirements
	- $-$  generates SQL for more than 25 dialects behind the scenes
	- $-$  provides data query and retrieval using either HQL or SQL
	- $-$  can be used stand-alone with Java SE or in Java EE applications
- Java Persistence API (JPA)
	- Enterprise Java Beans Standard 3.0
	- $-$  introduced annotations to define mapping
	- javax.persistence package

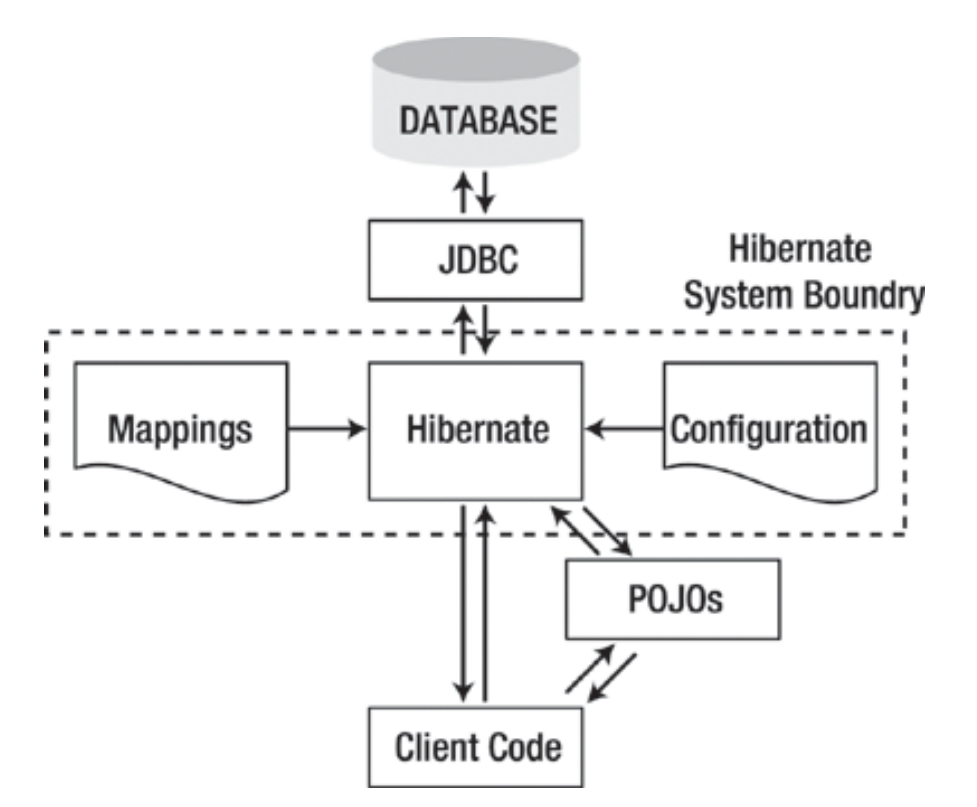

## **Mapping strategies**

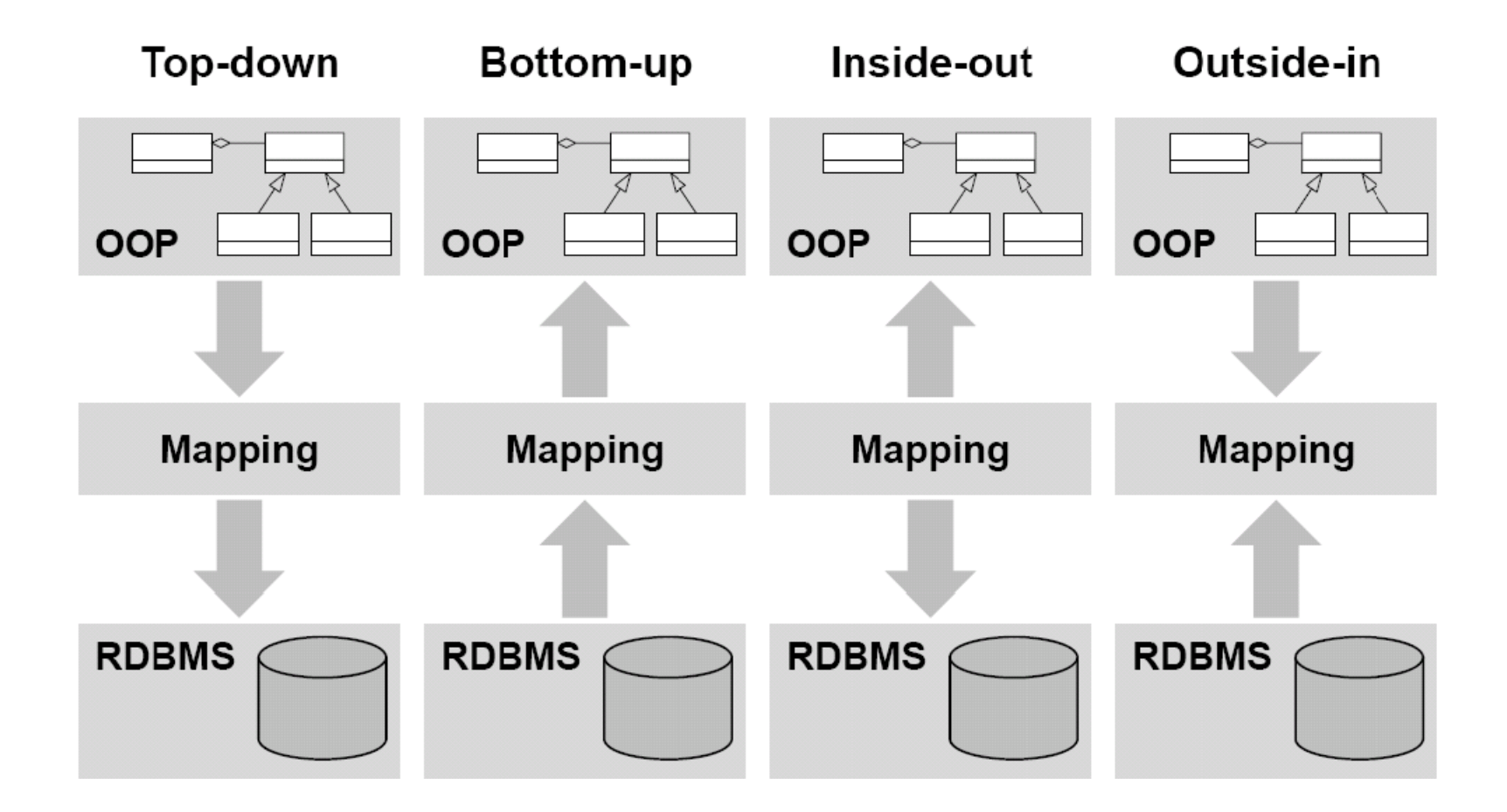